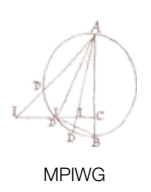

# Arboreal MWN

Julia Damerow, Max-Planck-Institut für Wissenschaftsgeschichte

## **Inhaltsverzeichnis**

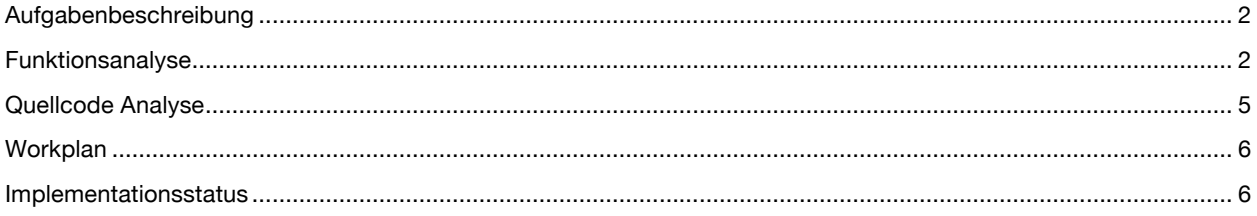

### **Aufgabenbeschreibung**

Allgemein ist das Ziel, die wesentlichen Funktionen des Programmes Arboreal, das ursprünglich von Malcolm Hyman entwickelt wurde und im Institut für die Erstellung von Transkriptionen und Übersetzungen altsprachlicher Texte benutzt wird, weiter zu entwickeln bzw. in andere Tools zu integrieren. Die letzte zur Verfügung stehende Version von Arboreal ist mit den aktuellen Versionen von Mac OSX nicht mehr kompatibel, so dass eine Weiterentwicklung dringend notwendig ist, außerdem ist nicht sichergestellt, das der für die bestehenden Version notwendige externe Server für die Sprachtechnologien in Harvard mittelfristig weiter gepflegt wird, so dass ein Anbindung an den vom MPIWG betriebenen Sprachservices notwendig ist.

Zunächst wird aus der Ursprungsversion von Arboreal, die als ausführbare jar-Datei vorliegt, eine app-Datei erstellt werden, die auch auf neueren OSX Versionen (auf denen Rosetta nicht installiert ist) ausführbar ist. Im zweiten Schritt, wird der Quellcode überarbeitet und in das Framework Eclipse überführt werden. Die Reimplementierung von Arboreal im Eclipse Framework wird "Arboreal MWN" genannt. Der nächste Abschnitt enthält die notwendige Funktionsanalyse.

#### **Funktionsanalyse**

Im Folgenden werden die Funktionen der Ursprungsversion von Arboreal beschrieben und vermerkt ob und in welcher Art sie in Arboreal MWN übernommen werden sollen.

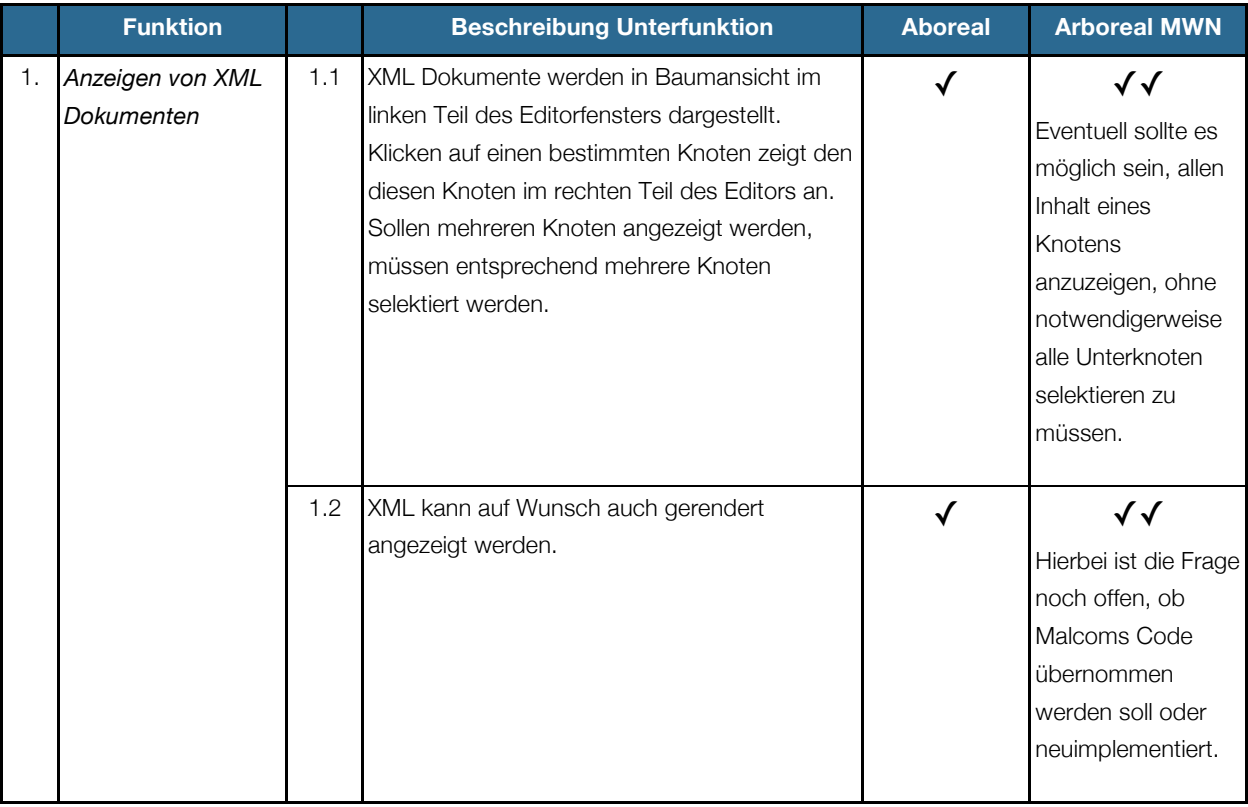

 $\overline{a}$ 

<sup>1</sup> https://it-dev.mpiwg-berlin.mpg.de/tracs/Arboreal

<sup>2</sup> http://www.eclipse.org/

Arboreal MWN – Version: Dienstag, 31. Juli 2012 2

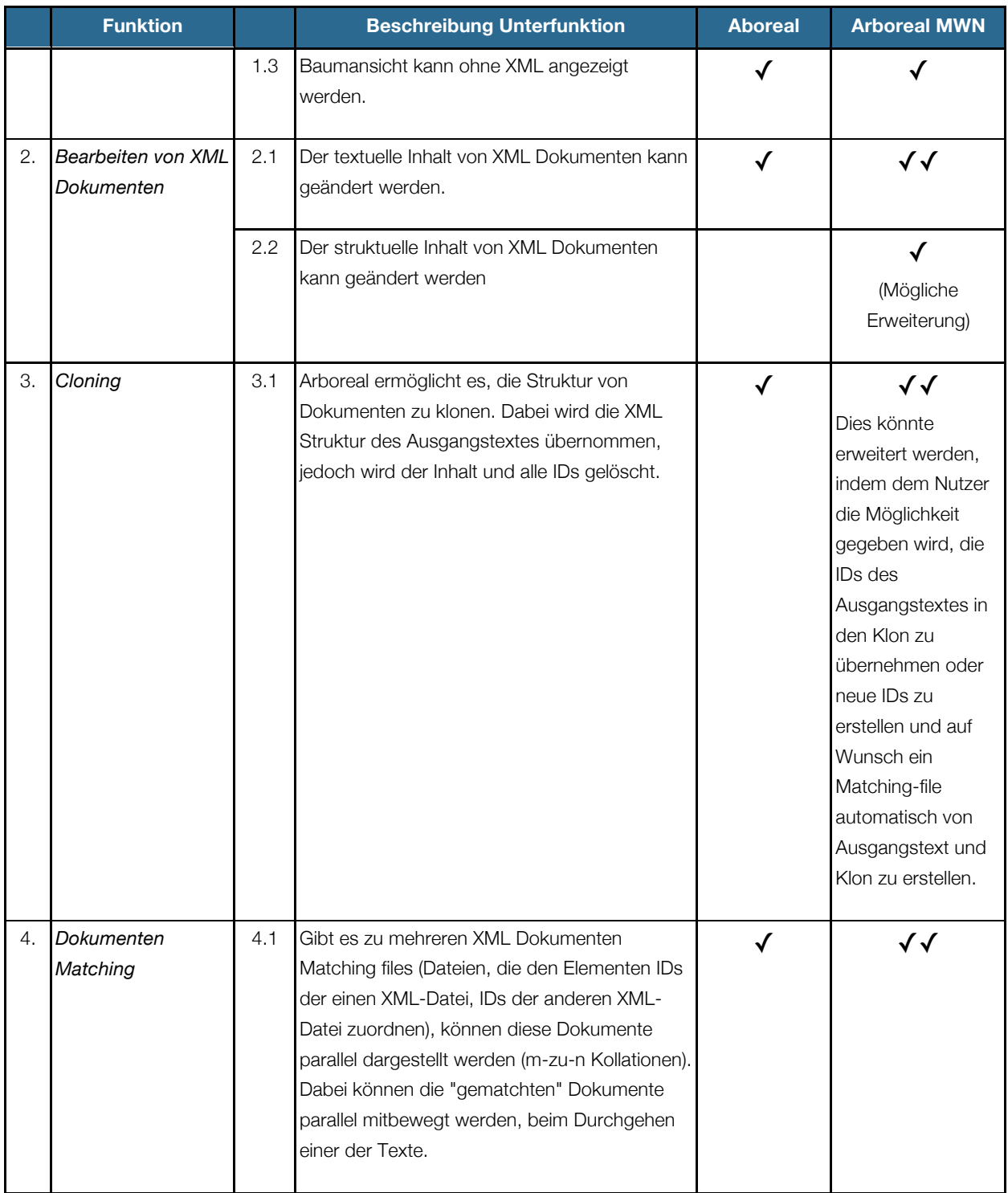

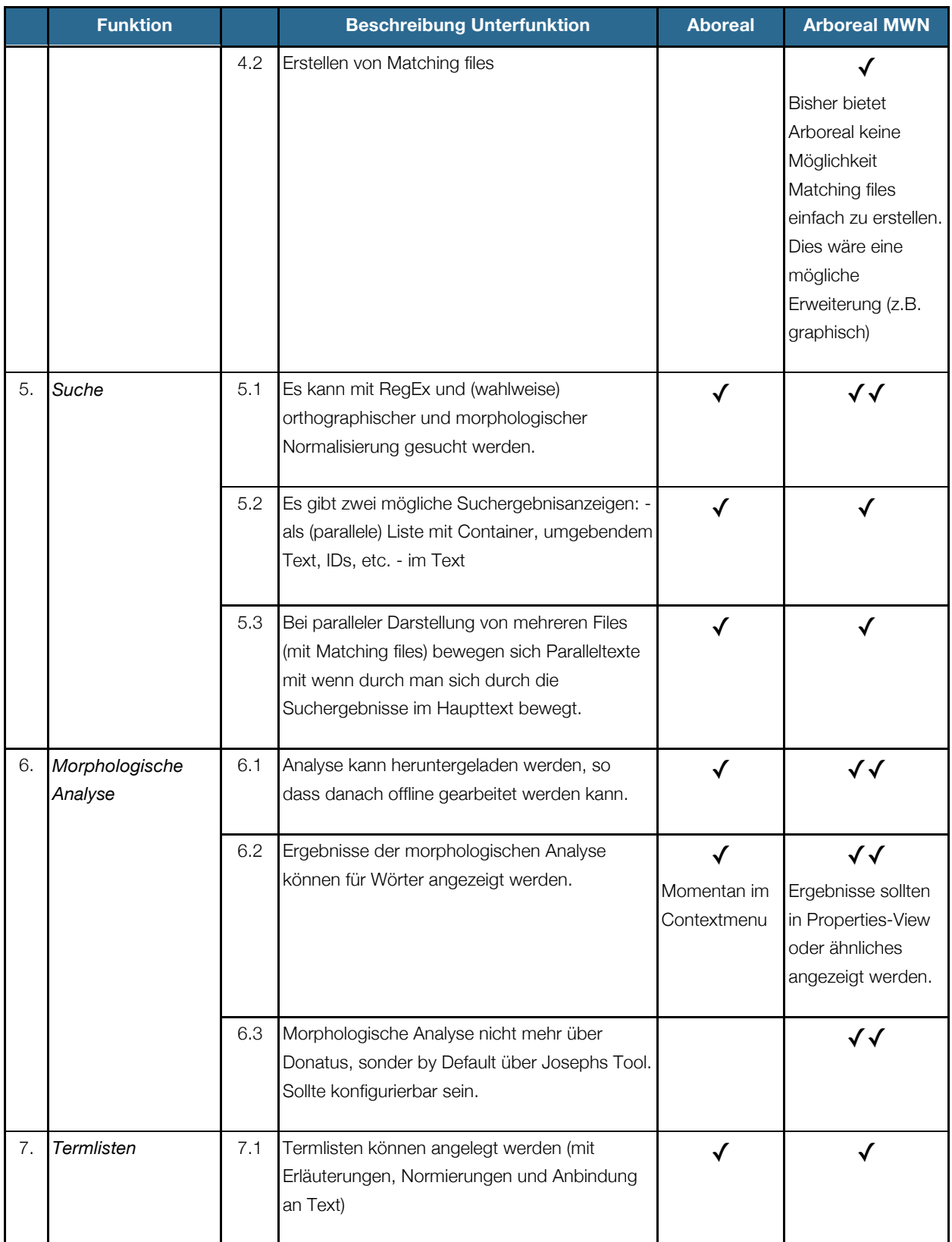

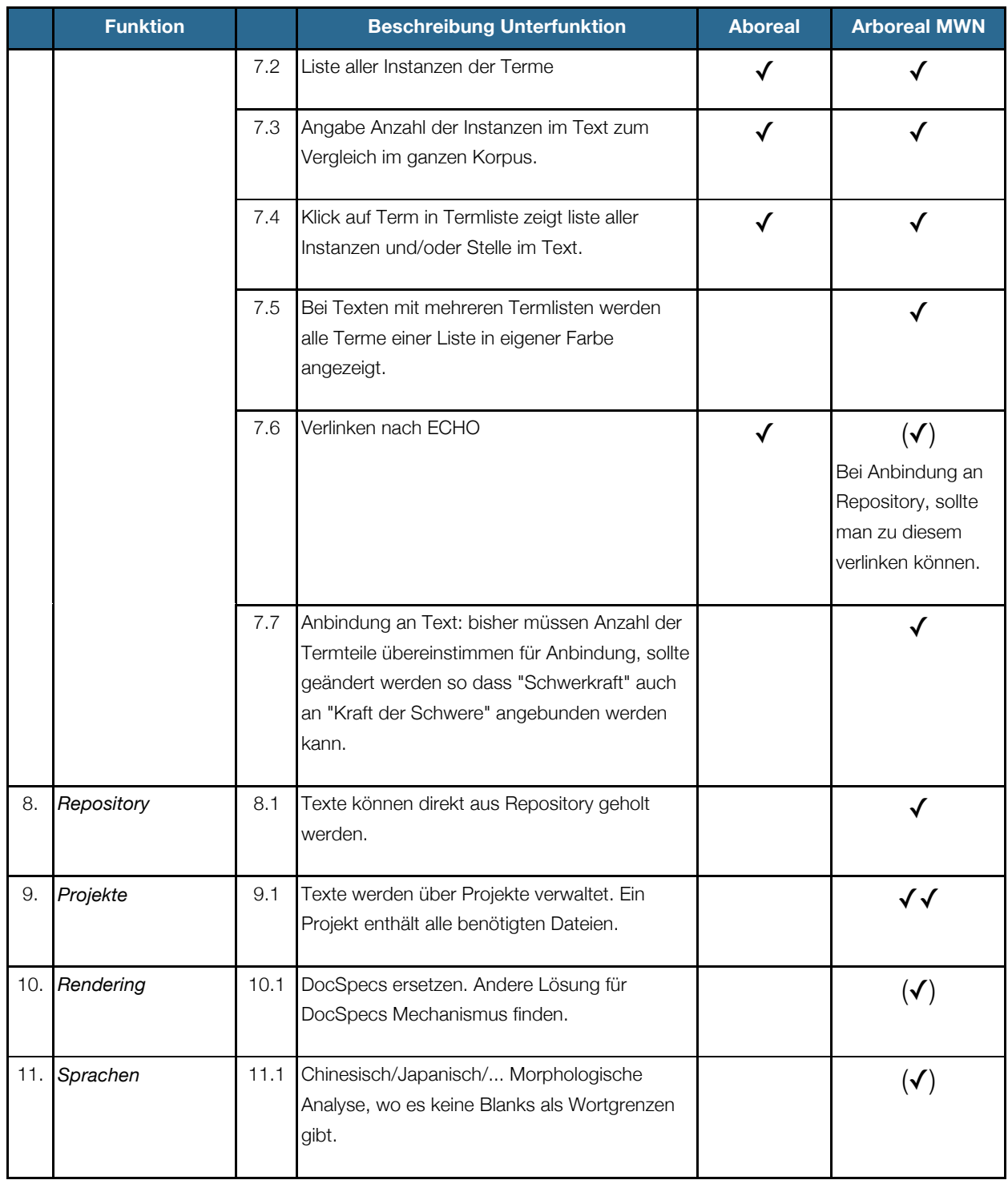

#### **Quellcode Analyse**

Das Framework Eclipse nutzt eine andere Java-Bibliothek zur Erstellung graphischer Benutzeroberflächen (SWT/JFace) als die Ursprungsimplementation Arboreals (AWT/Swing). Die Integration der AWT/Spring-Oberfläche würde ähnlich viel Zeit in Anspruch nehmen wie die Neuimplemenation in SWT/JFace, daher wird die Benutzeroberfläche von Arboreal

MWN in SWT und JFace erneut implementiert werden. Dies erlaubt überdies eine einfache Integration von Arboreal in TextGrid.

Das Backend von Arboreal, beispielsweise die morphologische Analyse oder der Suche, sollte zumindest teilweise übernommen und angepasst werden and Arboreal MWN. Allerdings wird die Anbindung und Konfigurierbarkeit an andere Sprachservices ebenfalls eine Neuimplementation nötig machen.

#### **Workplan**

Zunächst werden die Kernfunktionen von Arboreal implementiert werden. Kernfunktionen sind in der Spalte (Arboreal MWN) mit zwei Haken gekennzeichnet (✓✓). Danach werden alle Funktionen, die mit einem Haken gekennzeichnet sind, umgesetzt (✓). Bei genügend Zeit werden dann die Funktionen mit geringster Priorität, gekennzeichnet durch einen eingeklammerten Haken, implementiert.

#### **Implementationsstatus**

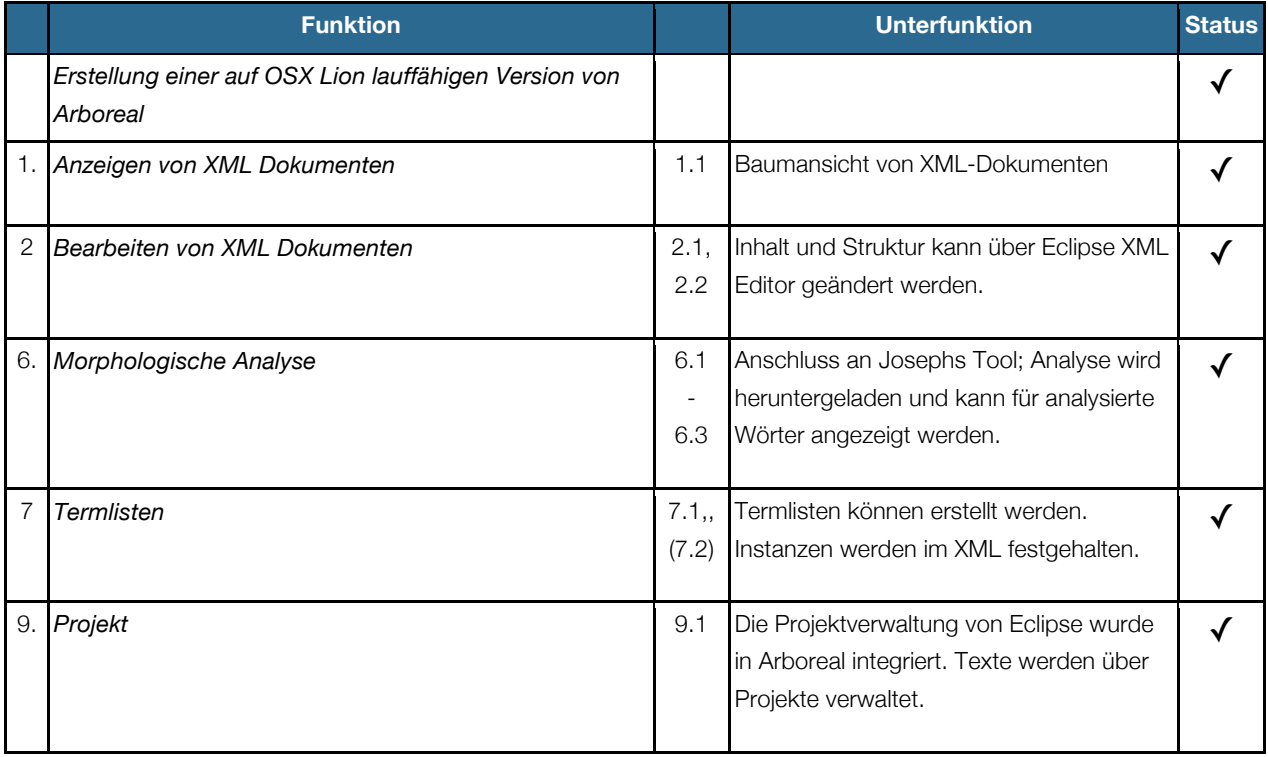